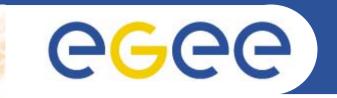

## **Network Services Development**

K. Kavoussanakis

www.eu-egee.org

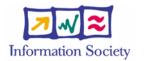

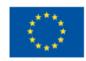

INFSO-RI-508833

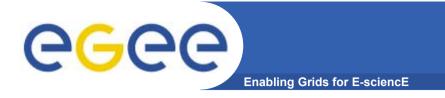

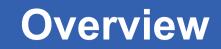

- Goals of JRA4 (again)
- Response to review comments
- 15-month plan and deliverables/milestones
- Collaboration with SA2

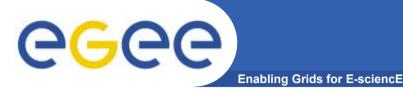

- Network Performance Monitoring:
  - Provide GOCs with network information for diagnostic and monitoring purposes
    - Standardise publishing of NPM info from existing end-to-end and also backbone tools
    - Skeleton presentational diagnostic tool also in the frame
  - Publish info into (assumed existing) GIS for middleware
- BAR:
  - Produce a Differentiated Services implementation, based on IP Premium
- BAR in particular and the whole of JRA4 (and SA2) sets up a "better that best-effort" interface with GEANT

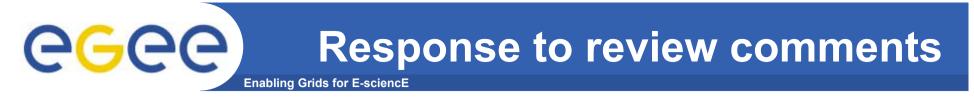

- Clarify how NPM required interoperability and interfacing among many different standards and monitoring tools will be ensured and more importantly maintained as the infrastructure evolves
- Want to achieve interoperability? Then use a standard.
  Network Monitoring GGF Working Group (NM-WG)
- Requirement imposed is not to homogenise tools across EGEE fabric (impossible and undesirable), but rather to identify a common denominator for the publication of the results.

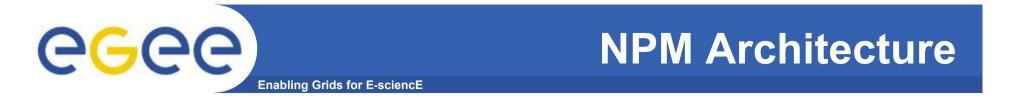

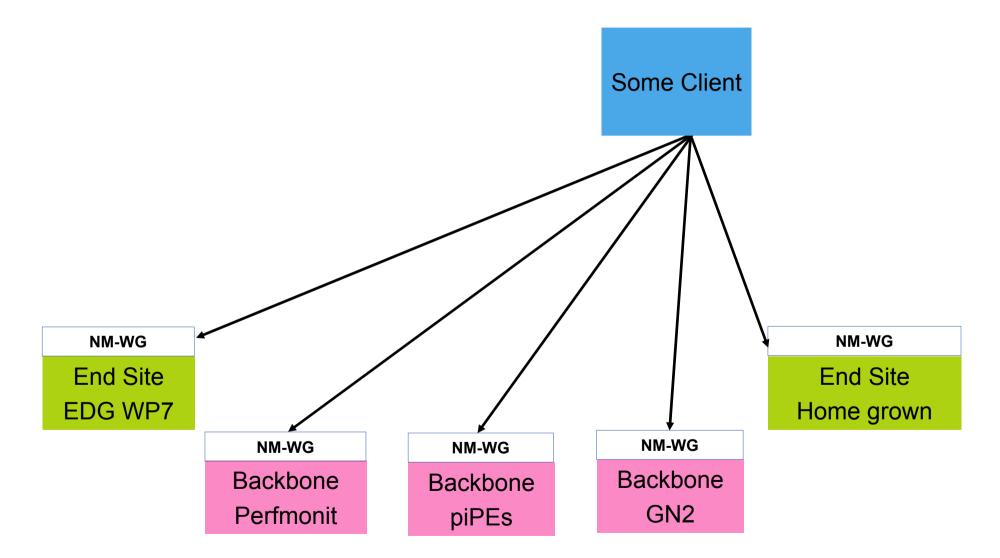

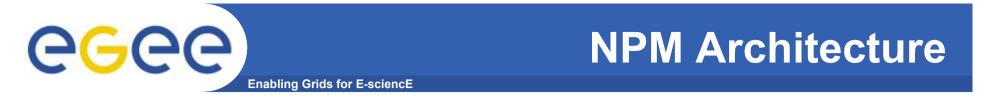

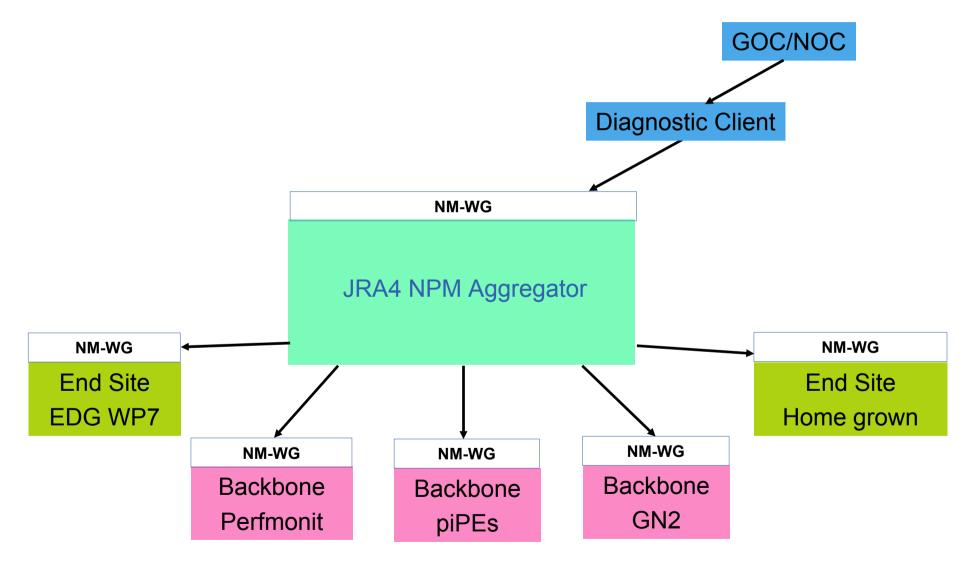

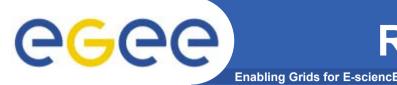

- *"How can we measure the impact of JRA4 networking advances on the applications?"*
- NPM publishes to GIS for Workload and Data Management Middleware use
  - Contributes to efficient running of applications on EGEE Grid
- NPM makes available to NOCs/GOCs necessary information to diagnose network performance issues
  - Indirectly helping address network-related, day-to-day concerns of the applications
- BAR developing system to automate IP Premium reservation
  - Useful to Biomed applications requiring visualisations
  - Due PM21; hope applications will find it useful
  - SA for EGEE-2?

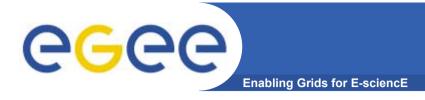

- PM12 MJRA4.3 "Prototype tool"
- PM18 MJRA4.6 "Specification of monitoring and diagnostic tools; revision of NPM metrics"
- PM21 DJRA4.5 "Service to supply NPM to middleware"
- PM24 DJRA4.7 "Report on NPM in EGEE"

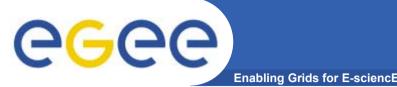

**MJRA4.3 Description** 

- PM12: "Prototype tool to access NP metrics from a limited set of measurement points"
- Building on DJRA4.2.

## • Targets:

- Priority on deployment
  - Need to replace all UCL WP7-entities with CNRS counterparts
  - Need to improve on it and attempt to increase the number of sites
- Aggregation/merging the research and development topic
- Security the other area to address and improve
- Give an NPM demo at GGF
- Discovery and middleware interactions in the background
- Exception handling piggybacked/incidental

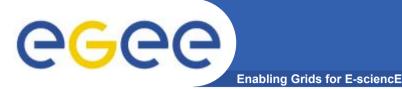

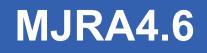

- PM18: "Specification of monitoring and diagnostic tools; revision of NPM metrics"
- Deliver a tool, together with the design for it.
- What could it do?
  - Expose selected metrics
  - Expose trouble tickets
  - Attempt to "script" the actions a Network Operator would take to diagnose a network fault
- WP7 deployment a parallel activity
  - Only possible via SA1/LCG

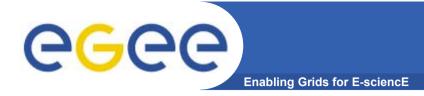

- We need to identify a set of users so as to extract requirements on the Security and UI fronts and certainly on metrics.
  - We have expertise within the group from GARR and DFN, and also from DANTE and CNRS, which we should exploit anyway.
  - Plan for security forwarded to JRA3 for comments
- It would be *impressive* if our tool was used by the 5 EGEE Core Infrastructure Centres (CIC)

http://egee-sa1.web.cern.ch/egee-sa1/Organisation.htm

- Meeting later today to see if possible
- Certainly very ambitious

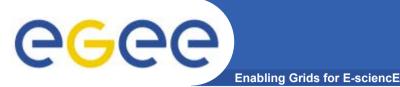

- Due PM21 (3 months after Diagnostic Tool) and a *Deliverable* rather than a Milestone.
  - PM21 is also December
- Service to supply network performance information to resource brokering middleware
  - Note "Service"; deployment is assumed
  - When written, GIS from JRA1 also assumed but not the case
- It requires significant interactions with JRA1/SA1, which have started but can really pursue from April onwards
  - Data Replication and Workload Management group
  - EGEE Conference session
- Different architecture and perhaps North security model from Diagnostic Tool
  - Overlapping modules?

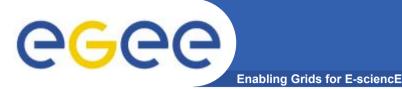

- PM15 MJRA4.4 "Prototype implementation of BAR service at specific network ingress points using static network configuration"
- PM15 MJRA4.5 "Specification of end-to-end BAR system"
- PM18 MJRA4.7 "Dynamic reconfiguration of key ingress points in response to reservations"
- PM21 DJRA4.4 "Implementation of single-domain BAR service in the network core (GEANT and NRENs)"

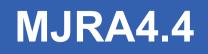

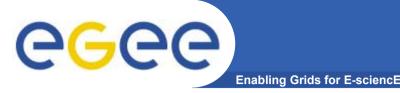

- PM15: "Prototype implementation of BAR service at specific network ingress points using static network configuration"
  - "Specific network ingress points" means we select a few that have the underlying capability to support BAR (limited options)
  - "Static network configuration" means it takes 2 days for the request to be satisfied at network level (hand configuration)
  - Prototype underway
- Natural progression to include one then two last miles
  - Last miles impose additional administrative burden and software that comes with it
- Non-functional prototype completed Feb 2005

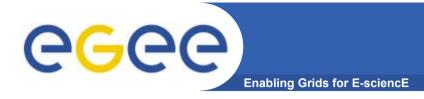

- PM15 (also): "Specification of end-to-end BAR system"
- Design document, including (pilot) deployment plans and potentially use cases
- Note that users are not mentioned anywhere so far

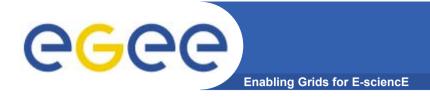

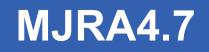

- PM18: "Dynamic reconfiguration of key ingress points in response to reservations"
- **GEANT** will not be doing dynamic reconfiguration
- Interpret this as:
  - Packet marking
  - Static local equipment configuration (LNSAP)

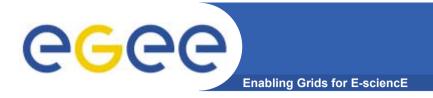

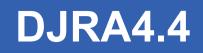

- PM21: "Implementation of single-domain BAR service in the network core (GEANT and NRENs)"
  - Fixing and hardening of MJRA4.7

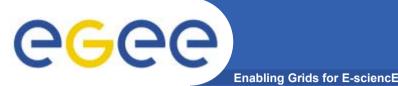

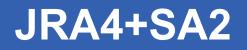

## • SA2 is setting up SLAs between EGEE and network

- Once agreed they will need policing
- Need JRA4 NPM to monitor SLAs
- JRA4 setting up BAR pilot
  - Needs a small selection of backbone and end-sites for demonstration
  - Collaboration with SA2 for SLAs, particularly static/dynamic bandwidth allocation to EGEE
- Two groups working together on harmonising terminology and setting up SLAs